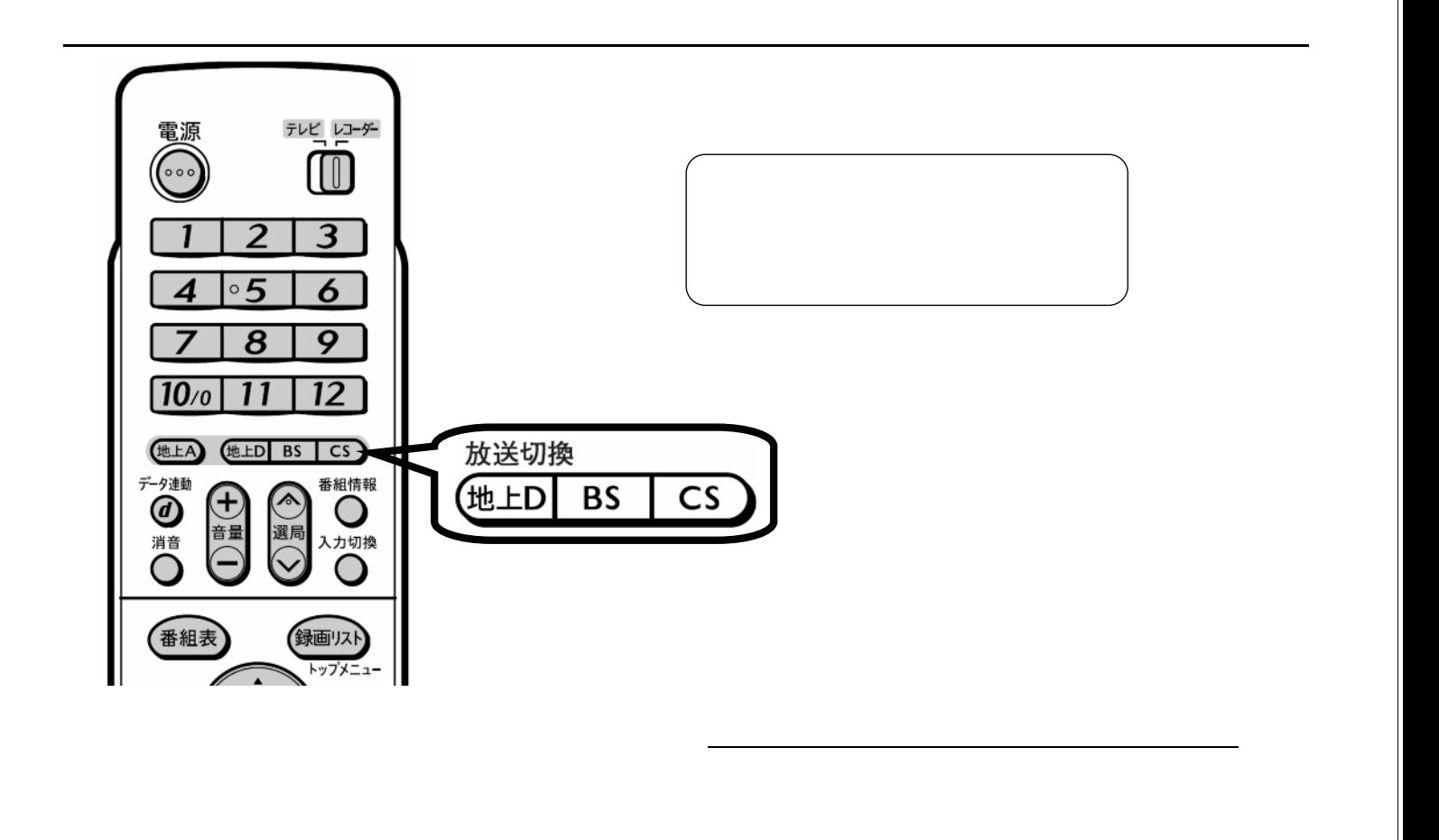

予約録画する

D-AC-RSV03-W5x

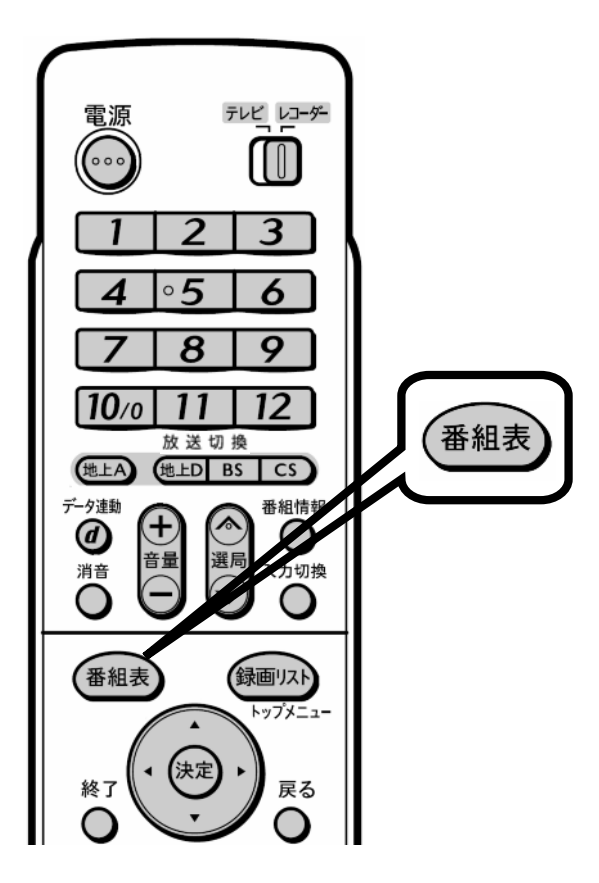

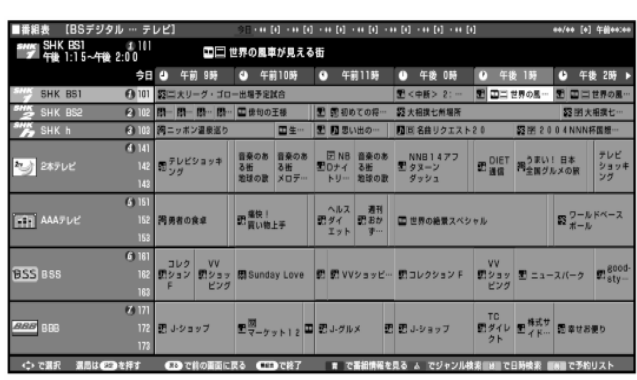

 $\blacksquare$ 

が映る

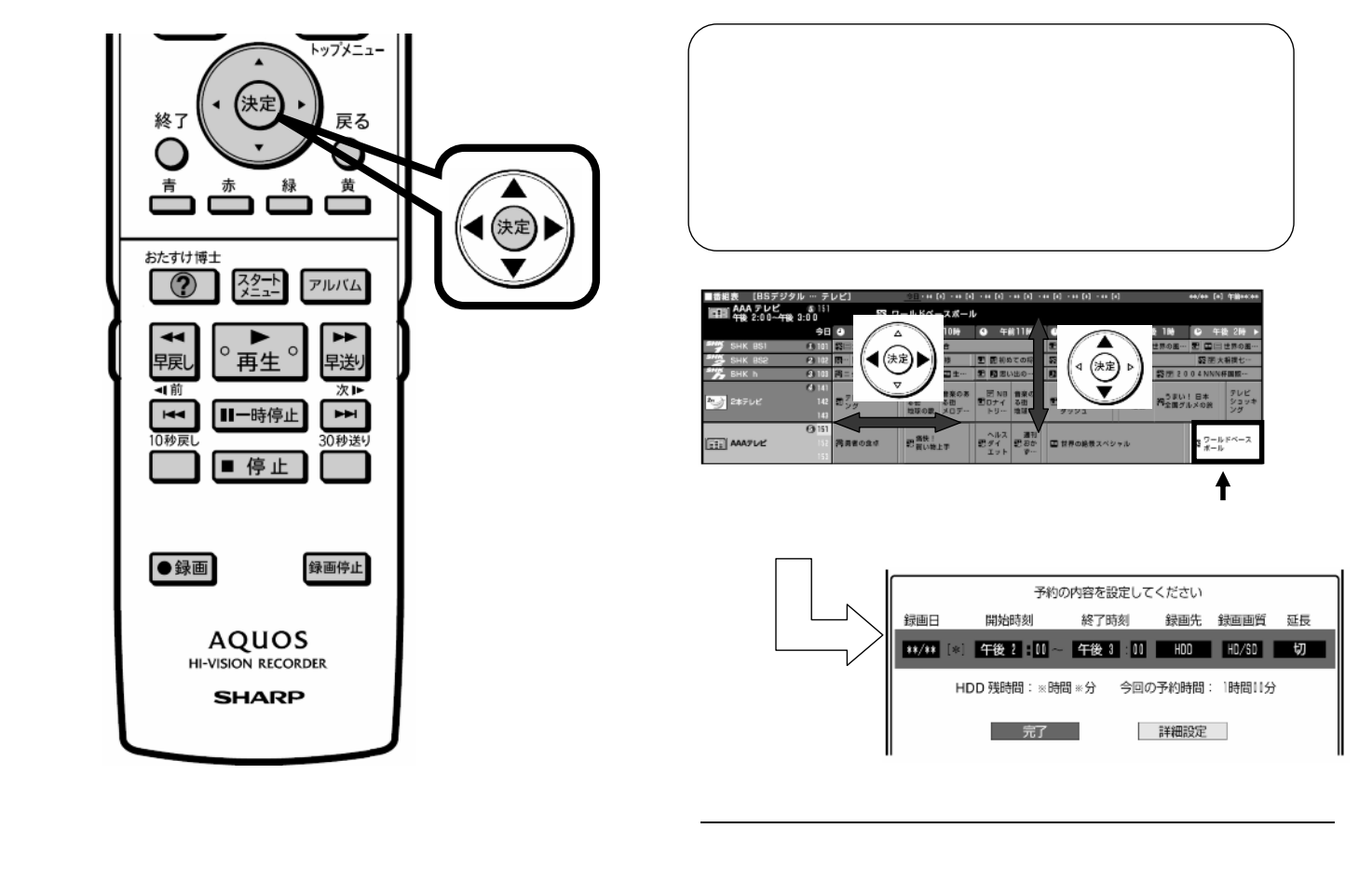

D-AC-RSV03-W5x

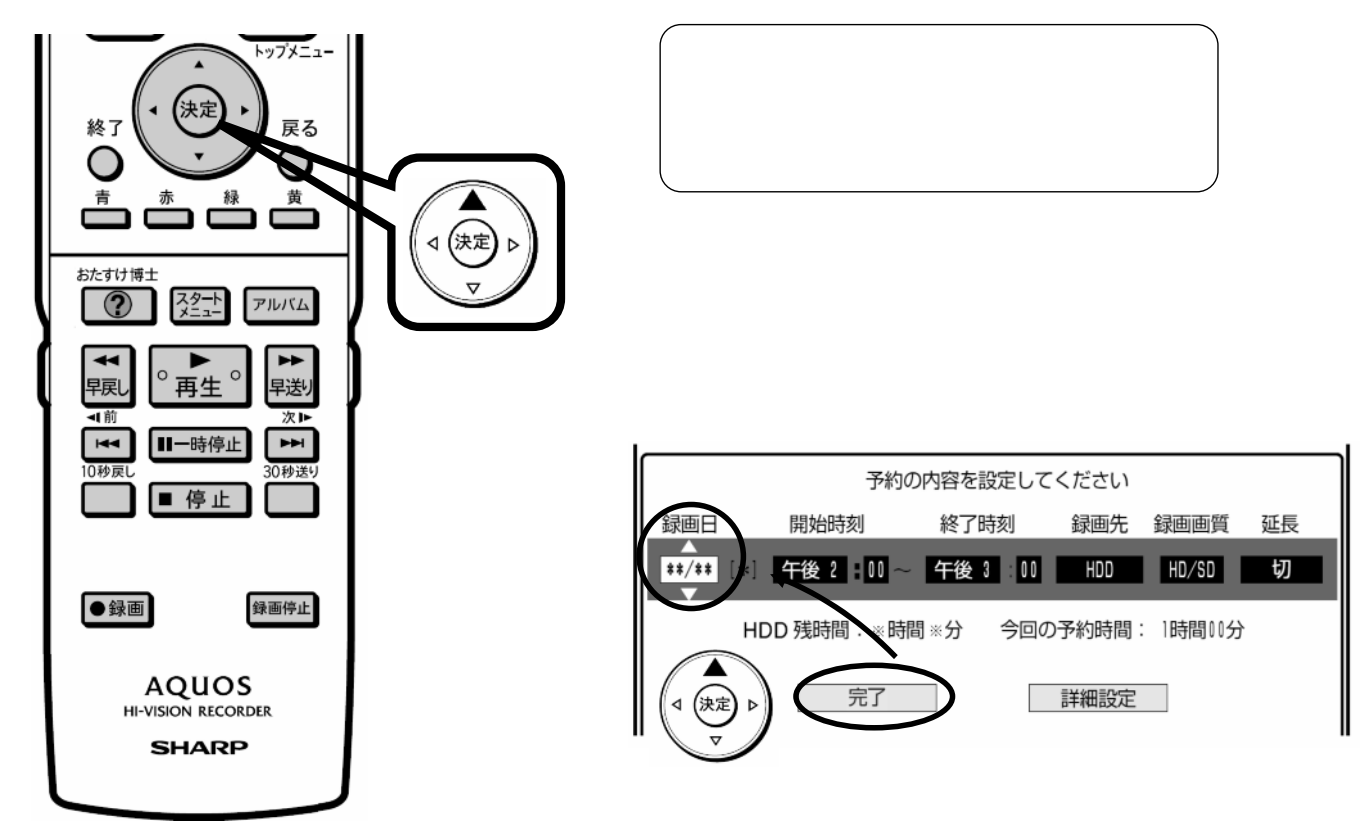

枠が「 」に

D-AC-RSV03-W5x

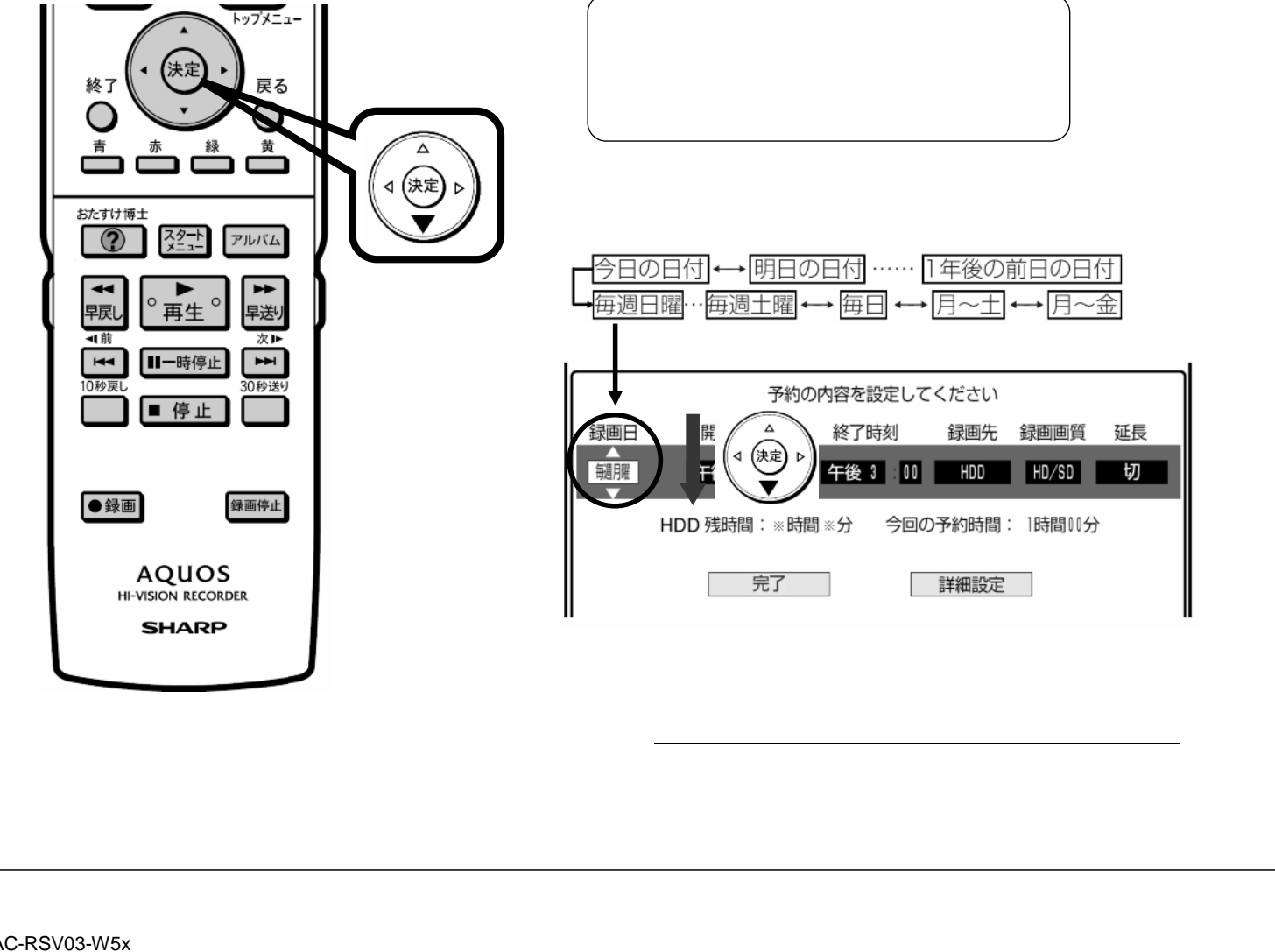

D-AC-RSV03-W5x

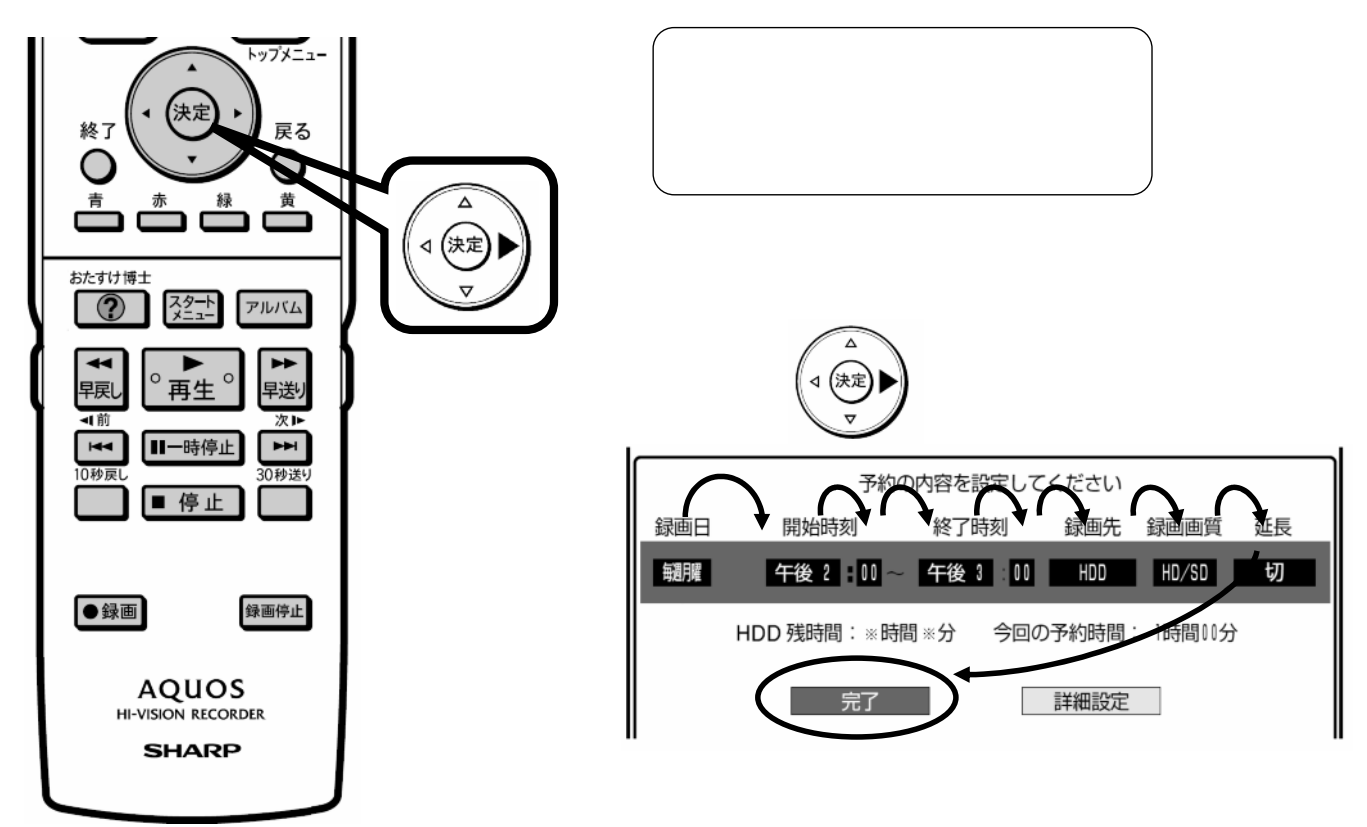

枠が「 」に

D-AC-RSV03-W5x

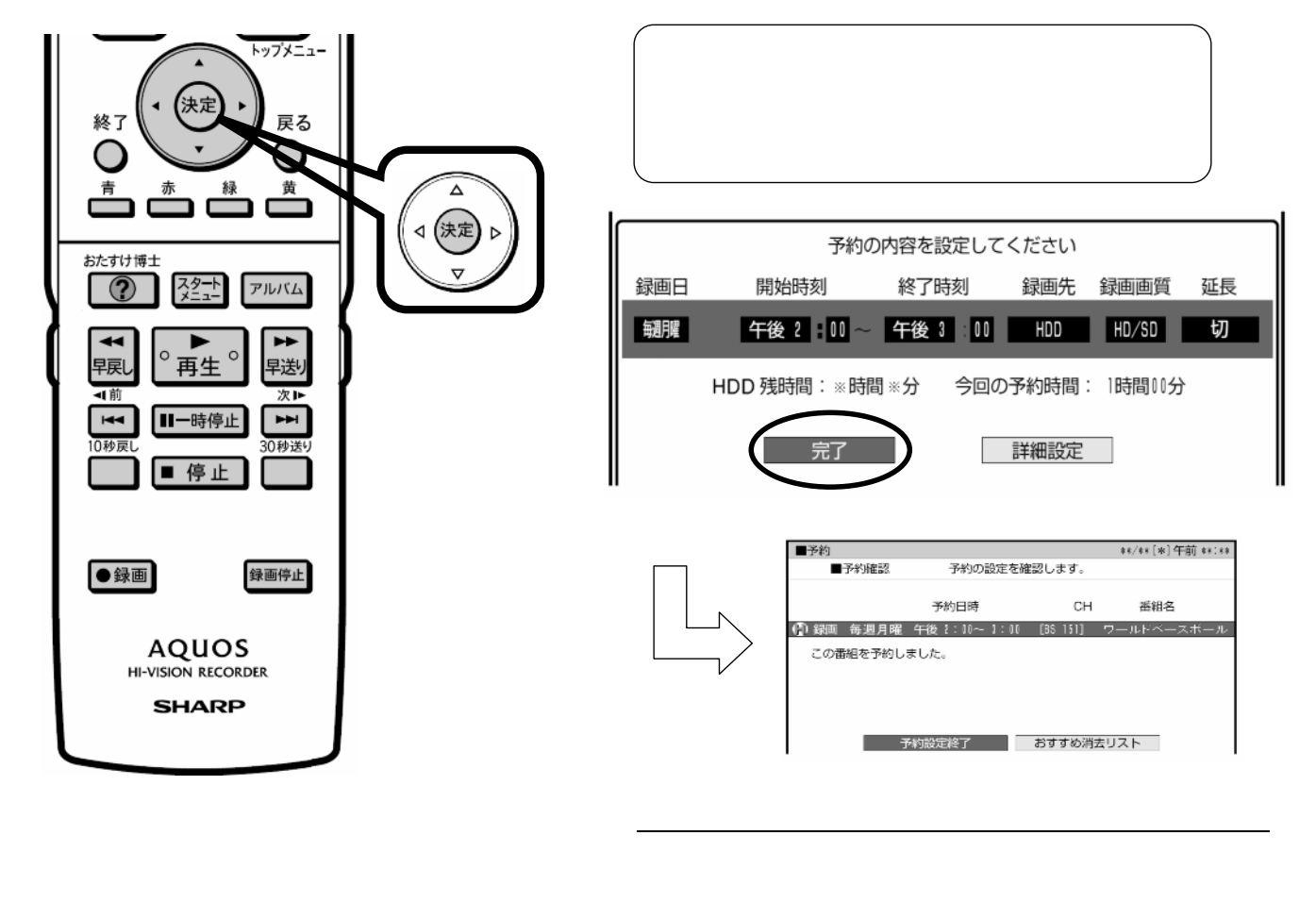

D-AC-RSV03-W5x

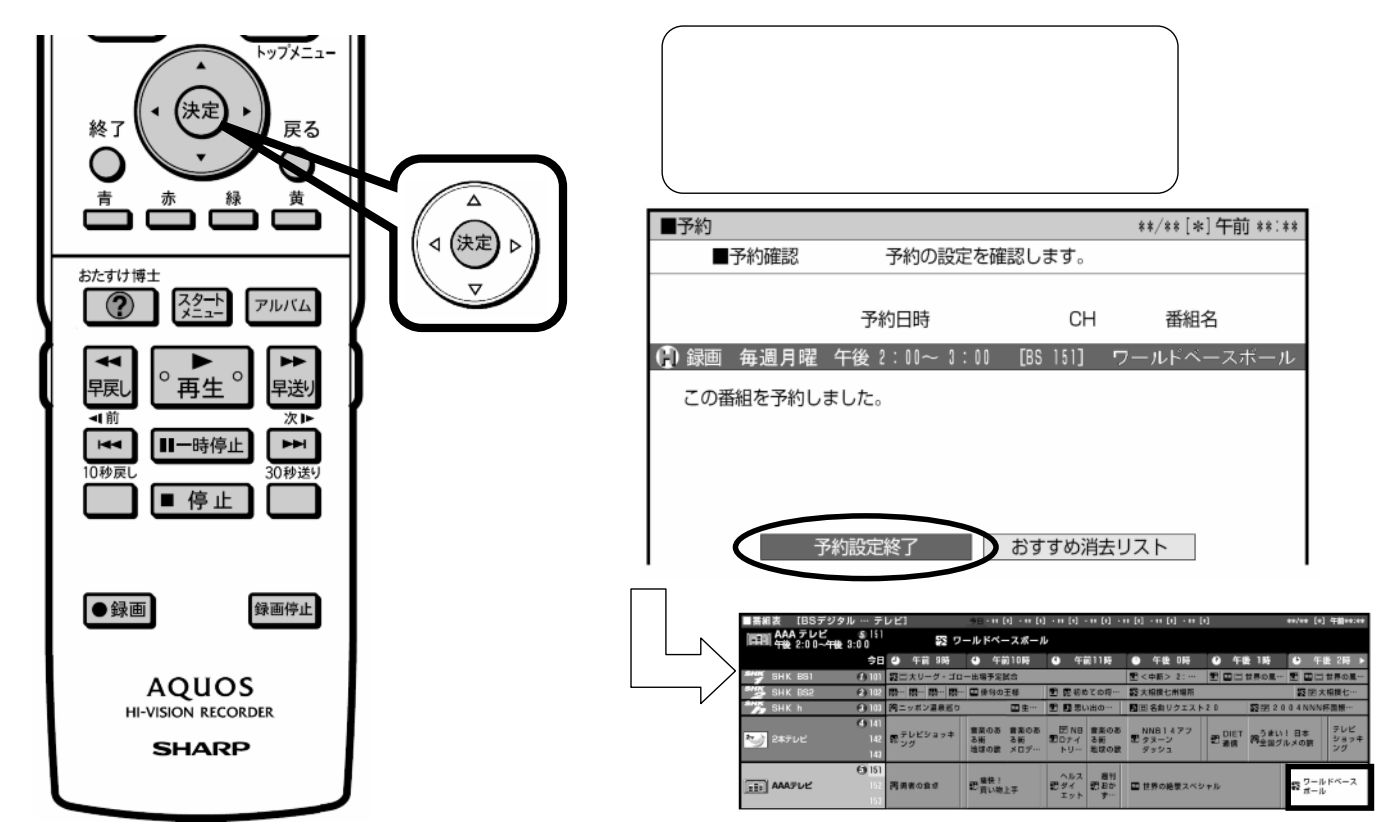

に戻る

D-AC-RSV03-W5x

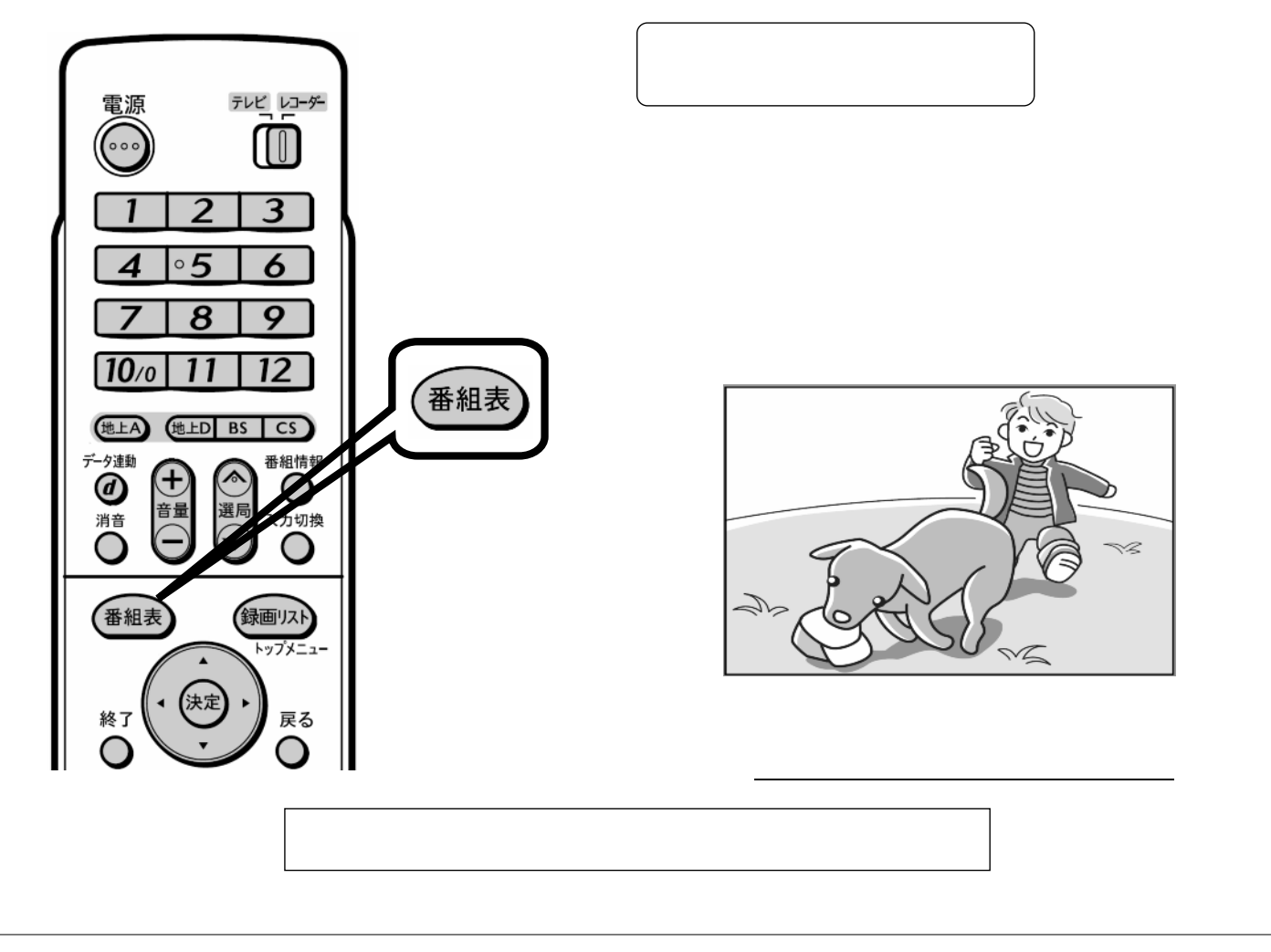